# Développer des applications Web Microsoft ASP.NET avec Visual Basic **5 jours (35 heures)**

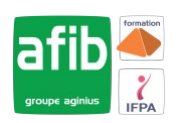

#### Délai maximum : 2 mois.

Parcours concourant au développement des compétences. Action de formation réalisée en application des articles L 6313-1 et L 6313-2 du Code du travail.

Si vous êtes en situation de handicap, contactez-nous avant le début de votre formation pour que nous puissions vous orienter efficacement et vous accueillir dans les meilleures conditions.

#### $\mathcal{C}$ **Objectifs pédagogiques**

- Comprendre les notions de base de la mise en œuvre de sites d'applications Web à l'aide de Microsoft ASP.NET et Microsoft Visual Basic .NET
- Savoir utiliser l'environnement Microsoft Visual Studio .NET et la plate-forme

# **Pré-requis**

• Bonne connaissance de HTML et DHTML indispensable, de même qu'une première expérience en programmation VB.NET

# **Modalités pédagogiques**

### Modalités de formation:

- Formation réalisée en présentiel, à distance ou mixte,
- Toutes nos formations peuvent être organisées dans nos locaux ou sur site
- Feuille de présence signée en demi-journée, questionnaires d'évaluation de la satisfaction en fin de stage et 60 jours après, attestation de stage et certificat de réalisation.
- Horaires de la formation: 9h 12h30 et 13h30 17h.
- Les horaires de la formation sont adaptables sur demande.

# **Moyens pédagogiques**

- Formateur expert dans le domaine,
- Mise à disposition d'un ordinateur, d'un support de cours remis à chaque participant,
- Vidéo projecteur, tableau blanc et paperboard,
- Formation basée sur une alternance d'apports théoriques et de mises en pratique
- Formation à distance à l'aide du logiciel Teams pour assurer les interactions avec le formateur et les autres stagiaires, accès aux supports et aux évaluations. Assistance pédagogique afin de permettre à l'apprenant de s'approprier son parcours. Assistance technique pour la prise en main des équipements et la résolution des problèmes de connexion ou d'accès. Méthodes pédagogiques : méthode expositive 50%, méthode active 50%.

### **Public visé**

• Développeur

# **Modalités d'évaluation et de suivi**

• Evaluation des acquis tout au long de la formation : QCM, mises en situation, TP, évaluations orales…

#### $\blacksquare$ **Programme de formation**

### **1. Présentation de Microsoft .NET Framework**

- Introduction à .NET Framework
- Présentation d'ASP.NET
- Présentation de l'application d'atelier

### **2. Utilisation de Microsoft Visual Studio .NET**

• Présentation de Visual Studio .NET

# **Contacts**

 $\bullet$ 

- Notre centre à **Mérignac**
- 14 rue Euler 33700 MERIGNAC
- <sup>05</sup> <sup>57</sup> <sup>92</sup> <sup>22</sup> <sup>00</sup>

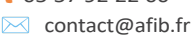

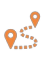

Notre centre à **Périgueux** 371 Boulevard des Saveurs, 24660 COULOUNIEIX CHAMIERS

 <sup>05</sup> <sup>64</sup> <sup>31</sup> <sup>02</sup> <sup>15</sup> ✉ contact@afib.fr

# Développer des applications Web Microsoft ASP.NET avec Visual Basic

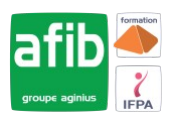

• Création d'un projet d'application Web ASP.NET

## **3. Utilisation de langages basés sur Microsoft .NET**

- Présentation des langages basés sur .NET
- Comparaison des langages basés sur .NET
- Création d'un composant à l'aide de Visual Studio .NET

# **4. Création d'un formulaire Web Microsoft ASP.NET**

- Création de formulaires Web
- Utilisation des contrôles de serveur

## **5. Ajout de code dans un formulaire Web Microsoft ASP.NET**

- Utilisation des pages code-behind
- Ajout de procédures d'événement aux contrôles de serveur Web
- Utilisation des événements de page
- Ajout de fonctionnalités à une application Web
- Création d'une procédure d'événement Page\_Load
- Création d'une procédure d'événement Click

# **6. Traçage des applications Web Microsoft ASP.NET**

- Fonctionnement d'un traçage
- Débogage à distance

# **7. Validation des entrées de l'utilisateur**

- Présentation de la validation des entrées de l'utilisateur
- Utilisation de contrôles de validation
- Validation de page

# **8. Création de contrôles utilisateur**

- Ajout de contrôles utilisateurs à un formulaire Web ASP.NET
- Création de contrôles utilisateur

# **9. Accès aux données relationnelles à l'aide de Microsoft Visual Studio .NET**

- Présentation d'ADO.NET
- Création d'une connexion à une base de données
- Affichage d'un DataSet dans un contrôle de liste

### **10. Accès aux données à l'aide de Microsoft ADO.NET**

- Présentation de l'utilisation de Microsoft ADO.NET
- Connexion à une base de données
- Accès aux données avec des DataSet
- Utilisation de plusieurs tables
- Accès aux données avec des DataReader

### **11. Appel de procédures stockées à l'aide de Microsoft ADO.NET**

- Présentation des procédures stockées
- Appel de procédures stockées

### **12. Lecture et écriture de données XML**

- Présentation de l'architecture XML dans ASP.NET
- XML et objet DataSet
- Manipulation de données XML
- Utilisation du contrôle de serveur Web XML

## **13. Utilisation et création de services Web XML**

• Présentation des services Web XML

# Développer des applications Web Microsoft ASP.NET avec Visual Basic

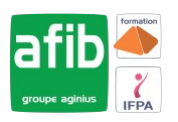

- Appel d'un service Web XML à l'aide de HTTP
- Utilisation d'un proxy pour appeler un service Web XML
- Création d'un service Web XML
- Gestion de l'état
- Variables d'application et de session
- Sessions avec et sans cookies

# **14. Configuration, optimisation et déploiement d'une application Web Microsoft ASP.NET**

- Utilisation de l'objet Cache
- Utilisation du cache de sortie d'ASP.NET
- Configuration d'une application Web ASP.NET
- Déploiement d'une application Web ASP.NET

# **15. Sécurisation d'une application Web Microsoft ASP.NET**

- Présentation de la sécurité d'une application Web
- Utilisation de l'authentification Windows
- Utilisation de l'authentification par formulaire
- Présentation de l'authentification Microsoft Passport